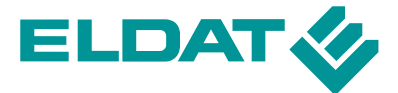

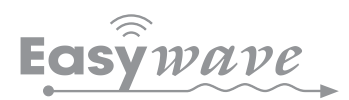

# **RGD03 DALI Gateway 200 mA DALI-Stromversorgung**

Das Easywave-Dali-Gateway RGD03 dient als Stromversorgung für einen DALI-Bus und ermöglicht die Ansteuerung von DALI-Endgeräten durch bis zu 32 Easywave-Sender. Alle eingelernten Sender lösen die gleiche Funktion aus. Die Zuordnung der Sendertasten zu den Funktionen erfolgt automatisch. Maximal können im Bus 200 mA für DALI-Geräte zur Verfügung gestellt werden.

Im Auslieferungszustand ist die Betriebsart "DIM-MEN 2-Tast-Bedienung" als Broadcast an allen DALI-Geräte vorkonfiguriert und kann ohne weitere Konfiguration verwendet werden. Sollen andere Betriebsarten genutzt werden, muss die Konfiguration mit Hilfe des, separat erhältlichen, Inbetriebnahmekabels und der Software "RGD03\_Konfigurator" am Windows-PC angepasst werden.

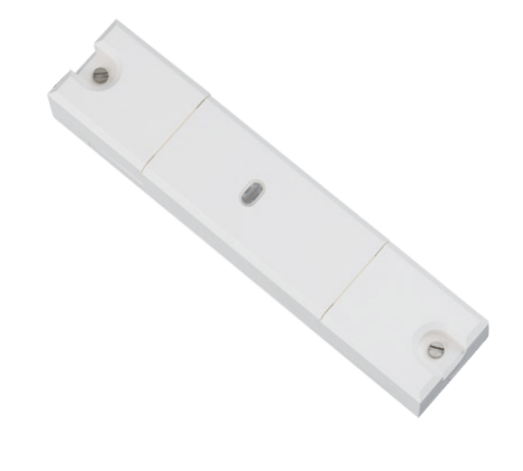

RGD03E5002A01-01K

## **Technische Daten**

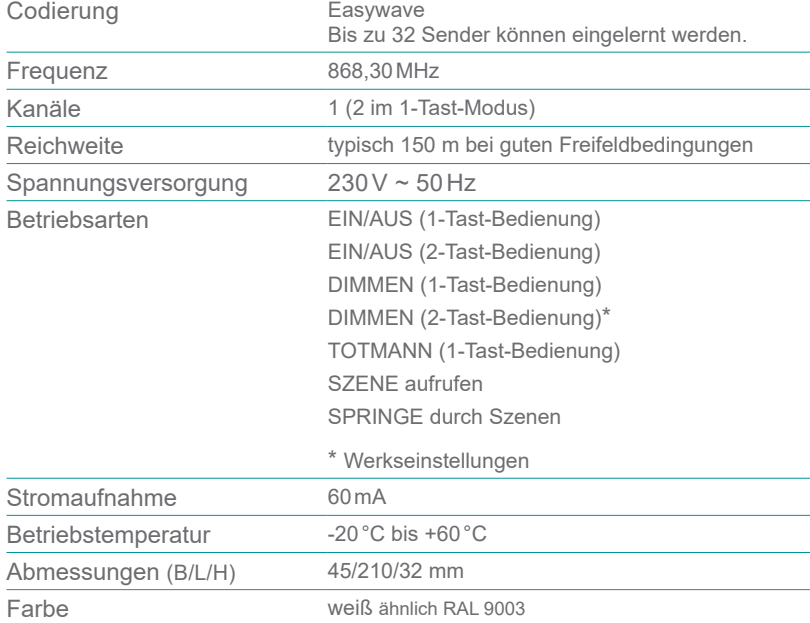

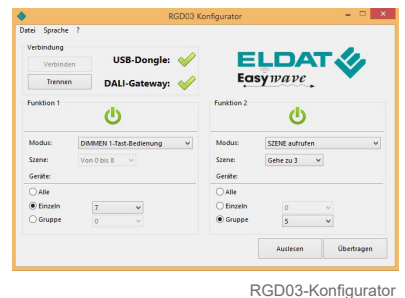

- DALI Gateway 200 **Bus-Stromversorgu**
- Bedienungsanleitung

### **Lieferumfang Zubehör** (optional)

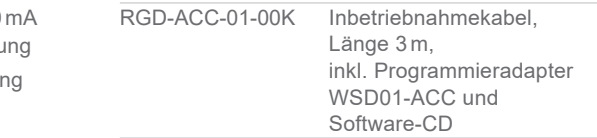

## **Ausführungen**

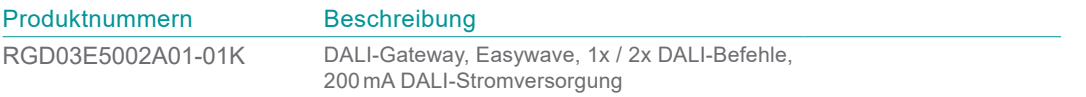

FUNK: Flexibilität | Komfort | Energieeffizienz | Sicherheit